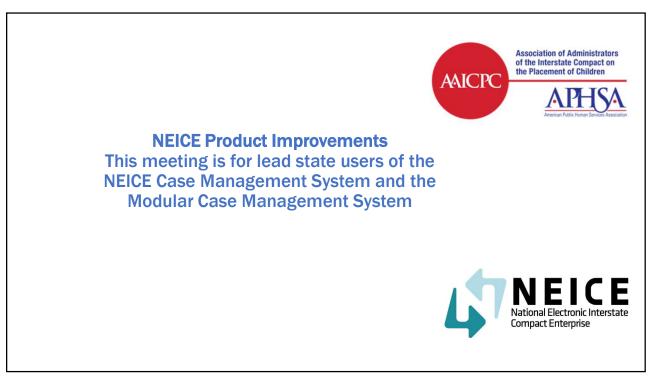

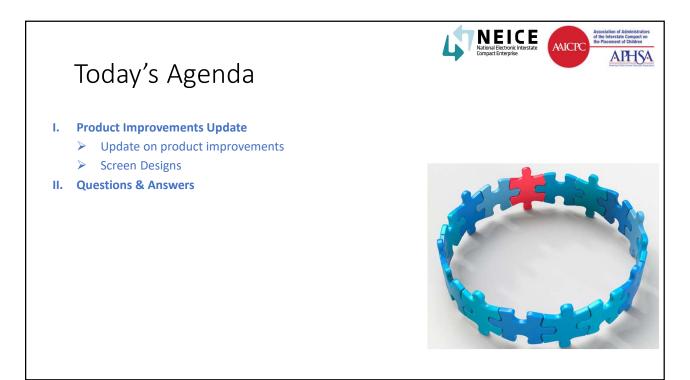

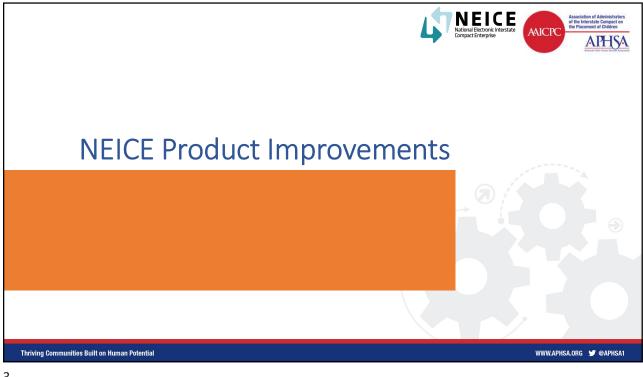

| - |  |
|---|--|
| - |  |
|   |  |
|   |  |

|                       | st Name coli<br>been added.      |               |            |               | Assigned I           | CPC U<br>been a |                    |                                |                                                  |               |              |
|-----------------------|----------------------------------|---------------|------------|---------------|----------------------|-----------------|--------------------|--------------------------------|--------------------------------------------------|---------------|--------------|
| Dashboard             | I - Case List                    |               |            |               |                      |                 |                    |                                |                                                  | <b>2</b>      | xxeendel two |
| ACTIONS STAT          | M/CMS CASE ID<br>US CREATED ON O |               | CHILD LAST | REG<br>TYPE o | PLACEMENT<br>TYPE ©  | SEND<br>STATE © | RECEIVE<br>STATE © | SEND<br>AGENCY .               | RECEIVE<br>AGENCY :                              | ASSIGNED ICPC | <u>∧ 2 T</u> |
| Case:                 | т) (т                            | ·) 🔄 🔻        | )T         | Т             | ) <b>T</b>           | <b>T</b>        | <b>T</b>           | T                              | T                                                | <b>T</b>      |              |
| Dashti<br>My G        | 86332<br>10/28/2022              | ABFLDE20221   | Kasd       | REG-7         | Parent               | FL              | DE                 | Florida ICPC Central<br>Office | DE ICPC Central Office                           | John Doe      |              |
| P Notifi              | 86331<br>10/26/2022              | ABFLAL20222   | Lake       | REG-7         | Parent               | FL              | AL                 | Florida ICPC Central<br>Office | Alabama ICPC Central<br>Office                   | Snow White    |              |
|                       | 86330<br>10/26/2022              | ABFLAL20223   | Lenon      | REG-7         | Other                | R.              | AL                 | Florida ICPC Central<br>Office | Alabama ICPC Central<br>Office                   | John Doe      | -            |
|                       | A 86329<br>10/25/2022            | ABFLAL20224   | Sdhkj      | REG-2         | Other                | FL              | AL                 | Florida ICPC Central<br>Office | Alabama ICPC Central<br>Office                   |               | 6            |
| Y Child               | 86328<br>10/25/2022              | ABFLC020225   | Last       | REG-2         | Foster Family Home   | FL              | co                 | Florida ICPC Central<br>Office | CO Alamosa County<br>Dept. of Social<br>Services | John Doe      |              |
| Doma                  | 66327<br>10/25/2022              | ABFLDC20226   | Mano       | REG-2         | Foster Family Home   | FL.             | DC                 | Florida ICPC Central<br>Office | ICPC Central Office of<br>Washington, DC         |               |              |
| Place     D     State | 86326<br>10/25/2022              | ABFLDC20227   | Mano       | REG-2         | Foster Family Home   | FL              | DC                 | Florida ICPC Central<br>Office | ICPC Central Office of<br>Washington, DC         | Snow White    | 60           |
|                       | 86325<br>10/25/2022              | ABFLCA20228   | Lake       | REG-2         | Foster Femily Home   | FL              | CA                 | Florida ICPC Central<br>Office | CA Fresno County                                 |               | 6            |
| Ping C                | A 86324<br>10/25/2022            | ABFLAR20229   | Last Me    | REG-7         | Other                | FL.             | AR                 | Florida ICPC Central<br>Office | Arkansas ICPC Central<br>Office                  | John Doe      | ~            |
|                       | Case S                           | uminäitynaaaa | 06.55      | 000.0         | Dalasius (Nas Danas) | 0               |                    | Florida ICPC Central           | Arkansas ICPC Central                            | 0             | Need Help?   |

|                                          | Chi | ild Las    | st Name o                      | olumn                   |             |               |                     |                 |                    |                           |                                 |                           |                   |  |
|------------------------------------------|-----|------------|--------------------------------|-------------------------|-------------|---------------|---------------------|-----------------|--------------------|---------------------------|---------------------------------|---------------------------|-------------------|--|
|                                          |     | has I      | been adde                      | ed.                     |             |               |                     |                 |                    | d case work<br>as been ad |                                 |                           |                   |  |
|                                          |     |            |                                |                         |             |               |                     |                 |                    |                           | ~                               |                           |                   |  |
| LINE                                     | CE  | oard - Cas | •                              |                         |             |               |                     |                 | 6                  |                           |                                 | 6 Flor                    | rida CaseWorker 🗸 |  |
|                                          |     | STATUS     | M/CMS CASE ID<br>CREATED ON \$ | INTERSTATE<br>CASE ID 🛊 | CHILD LAST  | REG<br>TYPE 🛊 | PLACEMENT<br>TYPE 🛊 | SEND<br>STATE 🛊 | RECEIVE<br>STATE 🛊 | SEND<br>AGENCY ©          | RECEIVE<br>AGENCY ©             | ASSIGNED CASE<br>WORKER © | - 2 T             |  |
| 🕅 Case :                                 | [   | T          | r) 🚬 🔻                         |                         | T           | т             | T T                 | ·               | ) 🔽 🕇              | ) [T                      | ) 🔄 T                           | ·                         | T                 |  |
| Dasht                                    | D   | ۲          | 83297<br>09/13/2022            | AKFLAR202210            | Kasd        | REG-2         | Parent              | FL              | AR                 | Families First Network    | Arkansas ICPC Central<br>Office | Alexa Brown               |                   |  |
| 💭 Notifi                                 |     | ۲          | 83296<br>09/09/2022            | AKFLCA20229             | Last Me     | REG-2         | Foster Family Home  | FL              | CA                 | Childnet - Broward        | CA Fresno County                | John Doe                  |                   |  |
| MANAGE                                   |     | Δ          | 76172<br>10/08/2021            | AKFLAL20228             | Gopi        | REG-1         | Foster Family Home  | FL              | AL                 | Families First Network    |                                 | Alexa Brown               |                   |  |
| Y Child                                  |     | ۵          | 76154<br>10/01/2021            | AKFLAL20227             | Gopi Nevada | REG-12        | Other               | FL              | AL                 | Childnet - Broward        |                                 | John Doe                  |                   |  |
| Places                                   |     | ۲          | 76147<br>09/30/2021            | AKFLAR20226             | Next        | REG-12        | Other               | FL              | AR                 | Families First Network    | Arkansas ICPC Central<br>Office | Alexa Brown               | 2                 |  |
| TOOLS ✓                                  |     | ٢          | 76141<br>09/30/2021            | AKFLCA20225             | Yeshwin     | REG-2         | Other               | FL              | CA                 | Childnet - Broward        | CA Private ICPC                 | John Doe                  |                   |  |
| HELP V                                   |     | 0          | 76140<br>09/30/2021            | AKFLCA20224             | Miller      | REG-2         | Other               | FL.             | CA                 | Families First Network    |                                 |                           |                   |  |
| <ul> <li>About</li> <li>Email</li> </ul> |     | 0          | 76139                          | AKFLAL20223             | Last        | REG-2         | Parent              | FL              | AL                 | Childnet - Broward        | Alabama ICPC Central<br>Office  | John Doe                  | 8)                |  |
| <ul> <li>Support</li> </ul>              |     | ۲          | 76138<br>09/30/2021            | AKFLCA20222             | Next        | REG-12        | Adoptive Home       | FL              | CA                 | Families First Network    | CA Private ICPC                 |                           |                   |  |
|                                          |     | ٢          | 76137<br>09/30/2021            | AKFLCA20221             | Løst Me     | REG-2         | Foster Family Home  | FL              | CA                 | Childnet - Broward        | CA State ICPC office            | John Doe                  |                   |  |
|                                          |     |            | 09/30/2021                     |                         |             |               | 10                  |                 |                    |                           | Description: Please r           | eview the case            | Need Help?        |  |

|                                                                        |                           |              |                    |                  |                        |                  |                             | Search   | ۹                                         | . 🎤 🤗                               | KR Kavya Ramanathan<br>South Carolina |
|------------------------------------------------------------------------|---------------------------|--------------|--------------------|------------------|------------------------|------------------|-----------------------------|----------|-------------------------------------------|-------------------------------------|---------------------------------------|
| =                                                                      | Notificat                 | ions         |                    |                  |                        |                  |                             |          |                                           |                                     |                                       |
| ACTIONS V<br>Dashboard<br>Sending Case Wizard<br>Receiving Case Wizard | Notification<br>Kavya Ran |              | ~ Q                | Search           | D Reset                |                  | Urgent trans<br>and text is |          |                                           |                                     |                                       |
| My Cases Case Search                                                   | All With                  | Transmittals | With Messi         | ages             |                        |                  |                             |          | Show Filte                                | rs D Filter by c                    | late 🗎 🛛 Actions 🚿                    |
| Notifications                                                          |                           | DATE 🛊       | M/CMS<br>CASE ID 🛊 | INTERSTATE       | CHILD'S<br>LAST NAME 🛊 | OTHER<br>STATE 🛊 | REGULATION O                | SENDER 🛊 | DETAILS 🗢                                 |                                     |                                       |
| MANAGE 🗸                                                               |                           | 10/05/2022   | 9136               | ADSCFL2022<br>20 | Jones                  | FL               | REG 2 - Home Study Request  | Swathi D | Urgent : Please                           | e Review the case                   |                                       |
| Placement Resource                                                     | _ ¥                       | 10/05/2022   | 9136               | ADSCFL2022<br>20 | Jones                  | FL               | REG 2 - Home Study Request  | Swathi D | Please review the ca                      | ase                                 |                                       |
| 🧮 Domain<br>🔛 Agency                                                   | ං ස                       | 10/05/2022   | 9136               | ADSCFL2022<br>20 |                        | FL               | REG 2 - Home Study Request  | Swathi D | Urgent : Please                           | e Review the case                   |                                       |
| <ul> <li>State</li> <li>Custom Fields</li> </ul>                       |                           | 10/04/2022   | 9161               | BEFLSC2022       |                        | FL               | REG 2 - Home Study Request  | Swathi D | Please review the ca                      | ase<br>ts :CaseEmails,100BinitialPi | arement                               |
| TOOLS V                                                                | . 2                       | 10/04/2022   | 9161               | BEFLSC2022<br>83 | James                  | FL               | REG 2 - Home Study Request  | Swathi D | Please review the ca<br>Attached Document | ase                                 |                                       |
| <ul> <li>Zip County</li> <li>Ping Clearinghouse</li> </ul>             | . 1                       | 10/04/2022   | 9161               | BEFLSC2022<br>83 | James                  | FL               | REG 2 - Home Study Request  | Swathi D | Additional Informat                       | tion without attachment             |                                       |
| ADMIN V                                                                | 0 8                       | 10/04/2022   | 9161               | BEFLSC2022<br>83 | James                  | FL               | REG 2 - Home Study Request  | Swathi D | Please review the ca<br>Attached Document |                                     |                                       |
| Case Assignment                                                        | . 1                       | 10/04/2022   | 0161               | BEFLSC2022       | lames                  | FL               | REG 2 - Home Study Request  | Swathi D | Please review the ca                      |                                     |                                       |

| NEICE<br>Indication to the transfer<br>Compart Designed                                                              |                               |                                                          |                                                                            | Search Q    | , 🥐 🤗 🔮                                                                                        | UT Florida   |
|----------------------------------------------------------------------------------------------------|-------------------------------|----------------------------------------------------------|----------------------------------------------------------------------------|-------------|------------------------------------------------------------------------------------------------|--------------|
|                                                                                                    | M/CMS CASE ID: 68651          |                                                          |                                                                            |             |                                                                                                |              |
| ctions 🗸                                                                                                    | Case Details Children In Case | Documents Communications Notes                           | Access                                                                     |             |                                                                                                |              |
| Case Search       Dashboard       My Cases       Notifications       Receiving Case Wizard       Sending Case Wizard | Status: ACTIVE                | terstate CASE ID: BZSCFL20213 Ty                         | ase Created: 04/27/202<br>ype of Care: Relative (N<br>acement Resource: Ki | lot Parent) | n): Levi Bruce (07/20/2016) [De<br>Home Study Decision<br>Date is displayed for<br>each child. | enied] ^     |
| ANAGE 🗸                                                                                                    |                               |                                                          |                                                                            |             |                                                                                                |              |
| - Agency                                                                                                    | CHILD: LEVI BRUCE             |                                                          |                                                                            | HOMESTU     | DY DECISION: DENIED (04/27/2                                                                   | 2021)        |
| Child<br>Custom Fields<br>Domain                                                                                     | DOB: 07/20/2016<br>Sex: Male  | Interstate Child ID: 10604<br>NEICE M/CMS Child ID: 4119 | SSN: *                                                                     | **.**-4656  | Homestudy Request (<br>Homestudy Decisio                                                       | ion          |
| <ul> <li>Placement Resource</li> <li>State</li> </ul>                                                                | Gender: Male                  | Race: Black / African Americar                           | n                                                                          |             | Placement Decision (1<br>Court,100A,B & Other                                                  |              |
| DOLS V                                                                                                    | * Current Child Legal Status: | Parental Rights Terminated—Right to Place f              | ior Adoptic 🛛 🗸                                                            |             | 💼 Remove Child                                                                                 |              |
| Ping Clearinghouse                                                                                                   | * Placement Resource Relation | nship to Child: Adult Brother                            | ~                                                                          |             |                                                                                                | ⑦ Need Help? |

| t Child                                             |                                                                                |
|-----------------------------------------------------|--------------------------------------------------------------------------------|
| lid Information Associated Case List                | × Planning and Financially Responsible party's information will be captured at |
| CHILD DEMOGRAPHICS                                  | a child level.                                                                 |
| CHILD ALIAS                                         |                                                                                |
| PARENT INFORMATION                                  |                                                                                |
| CHILD JURISDICTION                                  |                                                                                |
| AGENCY OR PERSON RESPONSIBLE FOR PLANNING FOR CHILD |                                                                                |
| AGENCY OR PERSON FINANCIALLY RESPONSIBLE FOR CHILD  |                                                                                |
| ADDITIONAL DETAILS                                  |                                                                                |

|                                                                                                    |                                                                    |                                             |          | National Electronic In<br>Compact Enterprise | terstate                                                 | A    |
|----------------------------------------------------------------------------------------------------|--------------------------------------------------------------------|---------------------------------------------|----------|----------------------------------------------|----------------------------------------------------------|------|
| NEICE                                                                                                    |                                                                    |                                             |          |                                              | - 449 -917                                               | V    |
| Edit Child                                                                                                    |                                                                    |                                             |          |                                              |                                                          |      |
| Child Information Associated Ca                                                                                                    | ise List                                                           |                                             |          | Expand                                       | ed Planning and Financi                                  | allv |
| > CHILD DEMOGRAPHICS                                                                                                    |                                                                    |                                             |          | Respo                                        | nsible party's information<br>e captured at a child leve | on   |
| > CHILD ALIAS                                                                                                    |                                                                    |                                             |          |                                              |                                                          |      |
| > PARENT INFORMATION                                                                                                    |                                                                    |                                             |          |                                              |                                                          |      |
| > CHILD JURISDICTION                                                                                                    |                                                                    |                                             |          |                                              |                                                          |      |
|                                                                                                    |                                                                    |                                             |          |                                              |                                                          |      |
| Name of Agency or Person Responsible for Planning of Chil O Individual Organization First Name                                                                                                    | Last Name                                                          |                                             |          |                                              |                                                          |      |
| O Individual Organization                                                                                                    |                                                                    | State                                       | Phone    |                                              |                                                          |      |
| Individual Organization  First Name                                                                                                    | Latt Name                                                          | State<br>Select:<br>Email Address(Optional) | Phone :  |                                              |                                                          |      |
| Individual Organization  First News  Address  Address Line 2                                                                                                    | Las None                                                           | Select.<br>Email Address(Optional)          | ×        |                                              |                                                          |      |
|                                                                                                    | Latt Name                                                          | Select.<br>Email Address(Optional)          | ×        |                                              |                                                          |      |
| O Include: Organization Prin Name Address Address Add | Las None                                                           | Select.<br>Email Address(Optional)          | Zip Code |                                              |                                                          |      |
|                                                                                                    | Cov<br>Cov<br>NCIALLY RESPONSIBLE FOR C                            | Select.<br>Email Address(Optional)          | Zip Code |                                              |                                                          |      |
|                                                                                                    | Car<br>Car<br>Car<br>Car<br>Car<br>Car<br>Car<br>Car<br>Car<br>Car | Select.<br>Email Address(Optional)          | Zip Code |                                              |                                                          |      |

| NEIC-1394 and 1111: N<br>Receiving to Active                                | ew report for wl                                                                          | hen a case ha                            | as not change                      | d from   |          |                    | 4        | NEICE<br>National Electronic Interstate<br>Compact Enterprise | Association of Administration |
|-----------------------------------------------------------------------------|-------------------------------------------------------------------------------------------|------------------------------------------|------------------------------------|----------|----------|--------------------|----------|---------------------------------------------------------------|-------------------------------|
| Criteria: Case to be disp                                                   | olayed after X nu                                                                         | mber of cale                             | ndar days in t                     | he repoi | rt based | on the r           | egulati  | on type.                                                      |                               |
|                                                                             | Regulation Type                                                                           | Case to be display<br>days in the report | ed after X number of               | calendar |          |                    |          |                                                               |                               |
|                                                                             | Regulation 1                                                                              |                                          | 2                                  |          |          |                    |          |                                                               |                               |
|                                                                             | Regulation 2                                                                              |                                          | 2                                  |          |          |                    |          |                                                               |                               |
|                                                                             | Regulation 4                                                                              |                                          | 2                                  |          |          |                    |          |                                                               |                               |
|                                                                             | Regulation 7                                                                              |                                          | 1                                  |          |          |                    |          |                                                               |                               |
|                                                                             | Regulation 12                                                                             |                                          | 1                                  |          |          |                    |          |                                                               |                               |
|                                                                             |                                                                                           |                                          |                                    |          | Search   | ٩                  | <b>P</b> | P UT User-del two                                             |                               |
| ACTIONS 🗸                                                                   | ✓ RECEIVING CASE STATUS NOTII This report provides a list of Receiving 6                  |                                          | ot changed from Receiving to Activ | ve       |          |                    |          |                                                               |                               |
|                                                                             |                                                                                           |                                          | Regulation Type                    | • State  |          | port Output Format | _        |                                                               |                               |
| T Child                                                                     |                                                                                           |                                          | select                             | Select   | S        | elect              | ~        |                                                               |                               |
| Custom Fields                                                               | Q Search D Reset                                                                          |                                          |                                    |          |          |                    |          |                                                               |                               |
| Domain                                                                      |                                                                                           |                                          |                                    |          |          |                    |          |                                                               |                               |
| Forwards                                                                    |                                                                                           |                                          |                                    |          |          |                    |          |                                                               |                               |
|                                                                             |                                                                                           |                                          |                                    |          |          |                    |          |                                                               |                               |
|                                                                             |                                                                                           |                                          |                                    |          |          |                    |          |                                                               |                               |
|                                                                             |                                                                                           |                                          |                                    |          |          |                    |          |                                                               |                               |
|                                                                             |                                                                                           |                                          |                                    |          |          |                    |          |                                                               |                               |
| E<br>ACTIONS V<br>MANAGE V<br>Approxy<br>T chaid<br>Custom Fields<br>Domain | RECEIVING CASE STATUS NOTIL This report provides a list of Receiving (     Date from + Da | Cases for which case status is n         | ot changed from Receiving to Acti  |          | *Re      |                    | <i>*</i> | Porda                                                         |                               |

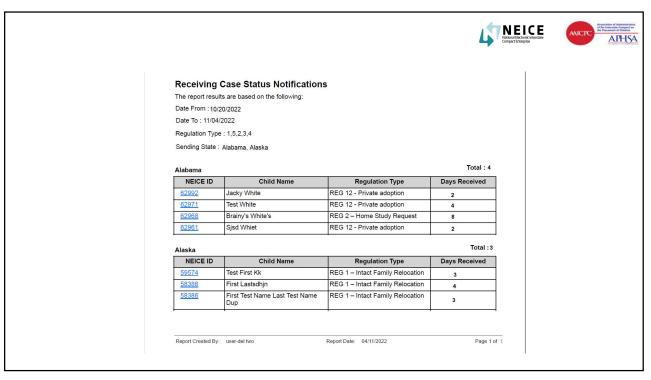

|                                                            |         |      |                |                    |                  |                        |                  |                                        |                                | Compact Enterprise                                                               |                   | American Public Hum |
|------------------------------------------------------------|---------|------|----------------|--------------------|------------------|------------------------|------------------|----------------------------------------|--------------------------------|----------------------------------------------------------------------------------|-------------------|---------------------|
| rding a case can be do<br>Cases<br>ification               | one fro | m th | ne followir    | ng:                |                  |                        |                  | sers should be a<br>otifications and ( |                                |                                                                                  |                   |                     |
| LAT NEICE                                                  |         |      |                |                    |                  |                        |                  |                                        | Sei                            | a 🤌 🥐                                                                            | UT user-del two ¥ |                     |
| =                                                          | All     | With | n Transmittals | With Mess          | ages             |                        |                  |                                        |                                | Show Filters 🕥 🔍 Her by date  🗎                                                  | Actions 🗸         |                     |
| ACTIONS 🗸                                                  |         |      | DATE 🛊         | M/CMS<br>CASE ID 🛊 | INTERSTATE       | CHILD'S<br>LAST NAME 🛊 | OTHER<br>STATE 🛊 | REGULATION :                           | SENDER 🛊                       | DETAILS :                                                                        | Export to CSV     |                     |
| Dashboard My Cases                                         | D       | ð    | 06/03/2021     | 73775              | AWKYFL2021<br>31 |                        | KY               | REG 2 - Home Study Request             | Siri V                         | provisional Decision<br>Attached Documents :AdditionalInformation                | ✓ Mark as Read    |                     |
| Notifications                                              | 0       | N.   | 06/03/2021     | 73775              | AWKYFL2021<br>31 |                        | кү               | REG 2 - Home Study Request             | Siri V                         | provisional Decision<br>Attached Documents :AdditionalInformation                |                   |                     |
| Receiving Case Wizard                                      | D       | ×.   | 06/03/2021     | 73775              | AWKYFL2021<br>31 |                        | KY               | REG 2 - Home Study Request             | Siri V                         | provisional Decision<br>Attached Documents :AdditionalInformation                |                   |                     |
| MANAGE 🗸                                                   |         | ×.   | 06/03/2021     | 73775              | AWKYFL2021<br>31 |                        | KY               | REG 2 - Home Study Request             | Siri V                         | provisional Decision<br>Attached Documents :AdditionalInformation                |                   |                     |
| Agency                                                     | 0       | ×,   | 06/03/2021     | 73775              | AWKYFL2021<br>31 | Moe                    | ку               | REG 1 - Intact Family<br>Relocation    | Krishna                        | Urgent - Home Study Request<br>Attached Documents :1008PlacementChange,1008Place | nentChange        |                     |
| Custom Fields                                              |         | 3    | 04/29/2021     | 68651              | BZSCFL2021<br>3  |                        | sc               | REG 2 - Home Study Request             | Manisha-icpc<br>South-Carolina | Please review the case<br>Attached Documents :AdditionalInformation              |                   |                     |
| <ul> <li>Placement Resource</li> <li>State</li> </ul>      |         | ٢    | 04/08/2021     | 66435              |                  |                        | sc               | REG 4 - Residential Placement          | CaseWorker                     | 66435 - Initial Message                                                          |                   |                     |
| TOOLS 🗸                                                    |         | Q    | 04/08/2021     | 66424              |                  |                        | sc               | REG 4 - Residential Placement          | Florida<br>CaseWorker          | Please review the case                                                           |                   |                     |
| <ul> <li>Ping Clearinghouse</li> <li>Zip County</li> </ul> | 0       | Ð    | 03/31/2021     | 66397              |                  |                        | AR               | REG 12 - Private adoption              | Florida<br>CaseWorker          | Please review the case<br>Attached Documents :100A - Initial                     | <u></u>           |                     |
| ADMIN V                                                    | 0       | Ð    | 03/31/2021     | 66392              |                  |                        | AL               | REG 7 - Priority Placement             | ChayandipIN CW                 | testmessage                                                                      | C                 |                     |
| Bo Case Assignment                                         | Pas     | 2    | of 957 🕨       | 10 -               | ems per page     |                        |                  |                                        |                                |                                                                                  | ⑦ Need Help?      |                     |

|                                                                      |                                                |                              |          |                                    |          |                                                              |         | 4                                                      | National Electroni<br>Compact Enterprise       | <b>CE</b><br>c Interstate | AAICPC     | Association of Adm<br>of the Interstate Co<br>the Placement of Cl<br>America Patrice |
|----------------------------------------------------------------------|------------------------------------------------|------------------------------|----------|------------------------------------|----------|--------------------------------------------------------------|---------|--------------------------------------------------------|------------------------------------------------|---------------------------|------------|--------------------------------------------------------------------------------------|
|                                                                      | Add Forward                                    | -                            |          | -                                  | -        |                                                              |         | La                                                     | elect the use<br>Start date v<br>urrent date a | vill be defa              | ulted to   |                                                                                      |
| ACTIONS V<br>Case Search<br>Dashboard<br>My Cases                    | Forward to     Select     Start Date     Today |                              | + End Da | ite                                | ~        |                                                              |         |                                                        |                                                |                           |            | _                                                                                    |
| Case Wizard  Sending Case Wizard  ANAGE  Agency  Child               |                                                | 18                           |          |                                    |          |                                                              |         |                                                        |                                                | 2 Acti                    | ons 🗸      |                                                                                      |
| Custom Fields Custom Fields Domain Forwards Placement Resource State |                                                |                              |          |                                    |          |                                                              |         |                                                        |                                                |                           |            |                                                                                      |
|                                                                      | Save                                           |                              |          |                                    |          |                                                              |         |                                                        | 🖬 Cance                                        | el                        | ¢          |                                                                                      |
|                                                                      |                                                | 9 06/04/2021<br>9 06/04/2021 |          | AJKYFL20214 Moe<br>AJKYFL20214 Moe | KY<br>KY | REG 1 - Intact Family<br>Relocation<br>REG 1 - Intact Family | Krishna | Urgent - Home St<br>Attached Docum<br>Urgent - Home St | ents :100BClosure,100BClosu                    | 179 <b>()</b> N           | leed Help? |                                                                                      |

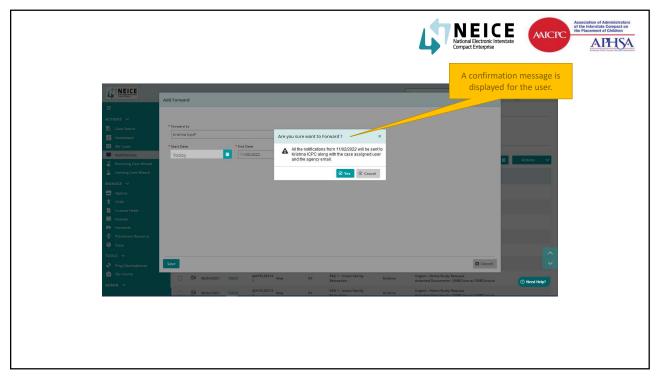

|                                 |       |            |                     |             |                               |                     |         |                                |      |                                          | Compact Enterpris                         |                   |  |
|---------------------------------|-------|------------|---------------------|-------------|-------------------------------|---------------------|---------|--------------------------------|------|------------------------------------------|-------------------------------------------|-------------------|--|
|                                 |       |            |                     |             |                               |                     |         | o select th<br>on Forward      | -    |                                          |                                           |                   |  |
| NEICE                           |       |            |                     |             |                               |                     |         |                                | ect. | h                                        | a 🥐 🥐                                     | UT user-del two v |  |
| =                               | МуС   | ases - \   | iew, Edit and       | Manage Case | s                             |                     |         |                                |      |                                          |                                           |                   |  |
|                                 | -     |            |                     |             |                               |                     |         |                                |      |                                          |                                           |                   |  |
| Case Search                     | My Ca | ases       |                     |             |                               |                     |         |                                | Sh   | iow Filters                              | Outo Incoming                             | Actions 💙         |  |
|                                 |       |            | M/CMS CASE ID       |             | REG                           | PLACEMENT           | SEND    | SEND                           |      | RECEIVE                                  | CHILD(REN) NAME(S)                        | Export to CSV     |  |
| My Cases                        |       |            | CREATED ON \$       |             | TYPE 🛊                        | TYPE 🛊              | STATE 🛊 | AGENCY \$                      |      | AGENCY 🛊                                 | HS DECISION \$                            | Proceeding .      |  |
| Receiving Case Wizard           |       | 0          | 86332<br>10/28/2022 | ABFLDE20221 | REG 7 - Priority<br>Placement | Parent              | FL      | Florida ICPC Central<br>Office | DE   | DE ICPC Central<br>Office                | Test Kasd (Pending)                       |                   |  |
| Sending Case Wizard             | 0     | 0          | 86331<br>10/26/2022 | ABFLAL20222 | REG 7 - Priority<br>Placement | Parent              | FL      | Florida ICPC Central<br>Office | AL   | Alabama ICPC<br>Central Office           | Trest Lake (Pending)                      |                   |  |
| MANAGE ~                        |       |            | 86330               |             | REG 7 - Priority              |                     |         | Florida ICPC Central           |      | Alabama ICPC                             |                                           |                   |  |
| - Agency                        |       | 0          | 10/26/2022          | ABFLAL20223 | Placement                     |                     | FL      | Office                         |      | Central Office                           | John Lenon (Pending)                      |                   |  |
| * Child                         | 0     | 0          | 86329<br>10/25/2022 | ABFLAL20224 | REG 2 - Home Study<br>Request | Other               | FL      | Florida ICPC Central<br>Office | AL   | Alabama ICPC<br>Central Office           | Hgdsghj Sdhkj (Pending)                   |                   |  |
| Custom Fields                   |       |            |                     |             |                               |                     |         |                                |      | CO Alamosa County                        |                                           |                   |  |
| Domain                          | 0     | $\bigcirc$ | 86328<br>10/25/2022 | ABFLCO20225 | REG 2 - Home Study<br>Request | Foster Family Home  | FL      | Florida ICPC Central<br>Office | co   | Dept. of Social<br>Services              | First Last (Pending)                      |                   |  |
| Forwards     Placement Resource |       | 0          | 86327               |             | REG 2 - Home Study<br>Request | a. 17. azə. 11. 10. |         | Florida ICPC Central           |      | ICPC Central Office                      | 10. 000-000 000-000-000-000-000-000-000-0 |                   |  |
| State                           | 0     | 2          | 10/25/2022          | ABFLDC20226 |                               |                     |         | Office                         |      | of Washington, DC                        | James last Mano (Pending)                 |                   |  |
|                                 | 0     | 0          | 86326<br>10/25/2022 | ABFLDC20227 | REG 2 - Home Study<br>Request | Foster Family Home  | FL      | Florida ICPC Central<br>Office | DC   | ICPC Central Office<br>of Washington, DC | James last Mano (Pending)                 | ~                 |  |
| Ping Clearinghouse              | o l   | 0          | 86325               | ABFLCA20228 | REG 2 - Home Study            | Foster Family Home  | FL      | Florida ICPC Central           | CA.  | CA Fresno County                         | Trest Lake (Pending)                      | ~                 |  |
| Zip County                      | - U   |            | 10/25/2022          |             |                               |                     |         | Unice                          |      |                                          | (, chang)                                 |                   |  |
| ADMIN ~                         |       | 0          | 86324<br>10/25/2022 | ABFLAR20229 | REG 7 - Priority<br>Placement | Other               | FL      | Florida ICPC Central<br>Office | AR   | Arkansas ICPC<br>Central Office          | Test Me Last Me (Pending)                 | () Need Help?     |  |
|                                 |       |            | 86222               |             | REG 2 - Home Study            | Relative (Not       |         | Borida ICRC Central            |      | Arkaosas ICRC                            |                                           |                   |  |

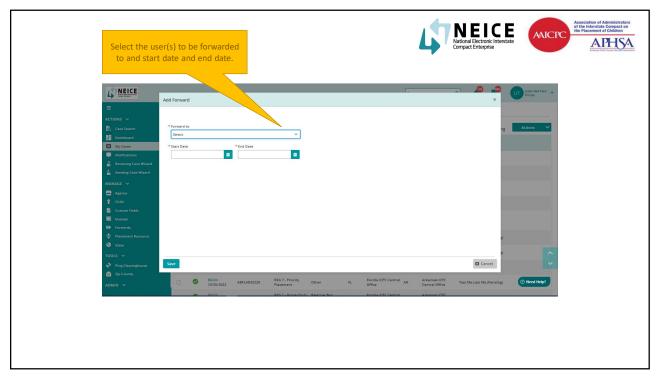

| A confirmation mess<br>displayed for the u                                                                                                    |                                                                                                    |                                                                                                    | NEICE<br>National Electronic Interstate<br>Compact Enterprise | Assertation of Administrative<br>Parameter of Administrative<br>Parameter of Administrative<br>Administrative<br>Administrative<br>Administrative<br>Administrative<br>Administrative<br>Administr |
|----------------------------------------------------------------------------------------------------|----------------------------------------------------------------------------------------------------|----------------------------------------------------------------------------------------------------|---------------------------------------------------------------|----------------------------------------------------------------------------------------------------|
| Electric Sector     Construction     Construction | and the second second second second second second second second second second second second second second second | Are you sure want to Forward? *  Afte notifications from 14022022 will be sent to and the spiring mail.  It is the case assigned user and the spiring mail.  It is the case assigned user and the spiring mail the case assigned user and the spiring mail the case assigned user and the spiring mail the case assigned user and the spiring mail the case assigned user and the spiring mail the case assigned user and the spiring mail the case assigned user and the spiring mail the case assigned user assigned user assign |                                                               | com v                                                                                                    |
| 100LL ∨<br>♥ Prog Charlophonov<br>₫ Zie County<br>ADMIN ∨                                                                                                    | Sove                                                                                                    | 87-Priority Other 11. Funda XPE Central Ag<br>Office Other                                                                                                    | Antonias KRPC<br>Control Office<br>Tast Ma Last Ma (Pensing)  | Need Help?                                                                                                    |

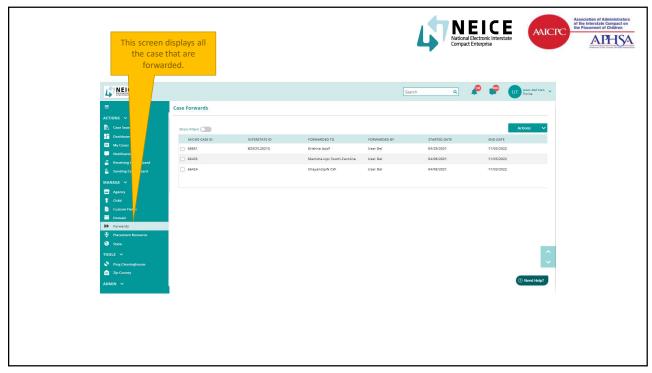

|                                                                                                    | iser-del two 🗸 |
|----------------------------------------------------------------------------------------------------|----------------|
| ACTIONS V  Case Search Case Search Case Se |                |
| Cass Search     Piece Filters     Action       Dy Cass     My Cass     Search (action of the search of the search of the se                                                                            |                |
| Duchband     Duchband     Monto CAELD     INTESTATE (D     FORWARDID TO     FORWARDID BY     STATED DATE     WOnto CAELD     Monto CAELD     Statem 2     Statem 2     St      |                |
| My Came         Multication         Multication         <                                                                                                    |                |
| Notifications         6451         BESCR12013         Kinhwa tapo <sup>F</sup> Usar Dal         64/25/021         11/02/022         Print <ul> <li>Instructions</li> <li>Genoma Care Waard</li> <li>Genoma Care Waard</li></ul>                                                                                                    | ort to CSV     |
| Sending Case Ward       ■ Sending Case Ward     ■ 64524     Cheysendipili CW     User Del     6400/2021     11/02/2022       ■ Assacce     ■     ■     ■     ■     ■                                                                                                    |                |
| a meneg sam nans<br>MANAGE ✓<br>E Aemer                                                                                                    | Forward        |
| E Aerroy                                                                                                    |                |
|                                                                                                    |                |
|                                                                                                    |                |
| Contain Fields                                                                                                    |                |
| E Domsin                                                                                                    |                |
| V Forwards                                                                                                    |                |
| Placement Resource                                                                                                    |                |
| State                                                                                                    | ~              |
| TOOLS V                                                                                                    |                |
| Ping Chearing bouse           2 Zip County                                                                                                    |                |
|                                                                                                    | Need Help?     |

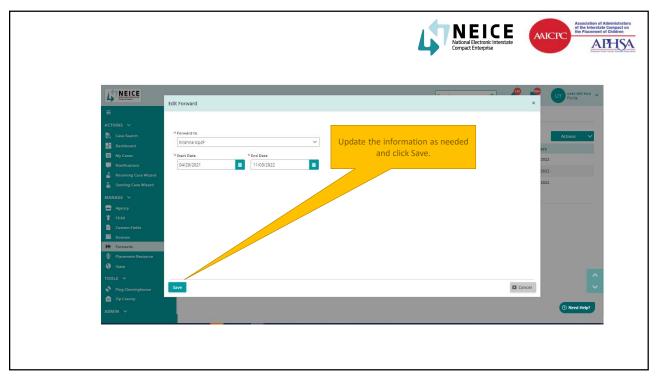

| Activation   Costantina   Machina   Machina                                                                                                    |                                                                                                    | Users should be able to select the                                                                                                    |
|----------------------------------------------------------------------------------------------------|----------------------------------------------------------------------------------------------------|----------------------------------------------------------------------------------------------------|
| Case Forwards          Actions       Case Forwards         Martines       Actions         Martines       Actions         Martines       Actions         Martines       Actions         Martines       Actions         Martines       Actions         Martines       Actions         Martines       Actions         Martines       Actions         Actions       Actions         Actions       Action                                                                                                    |                                                                                                    | cases and click on Stop Forward                                                                                                    |
| Case Forwards          Actions       Case Forwards         Martines       Actions         Martines       Actions         Martines       Actions         Martines       Actions         Martines       Actions         Martines       Actions         Martines       Actions         Martines       Actions         Martines       Actions         Actions       Actions         Actions       Action                                                                                                    | NEICE                                                                                                    | Seech a 🖉 🖨 🗊 vier-dal tros 🗸                                                                                                    |
| C ccs starth<br>C ccs starth<br>C ccs starth |                                                                                                    |                                                                                                    |
|                                                                                                    | Dathboard     Mr/CMS CASE ID     Mr/CMS CASE ID     Mr/CMS CASE ID     Kotifications     Receiving Case Wizard | INTEGRATE ID     Are you sure want to Stop Forward ?     *     ep av     stratuto bit?     en point     27 fiel       BESCR120213     An college forward the nonfrications will not be sent to<br>Vortine logif     04/29/221     1169/2021     Beparts CSV<br>Protect |

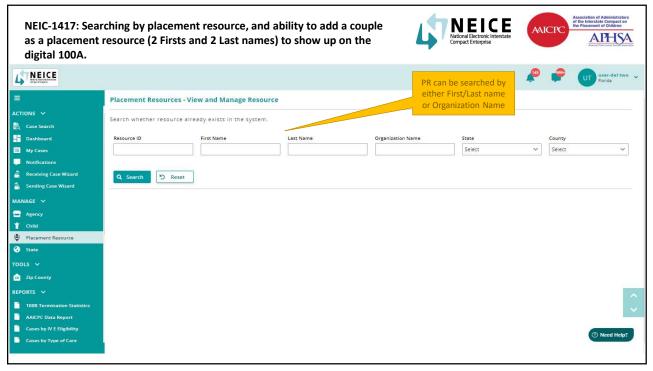

| 4TNEICE                                                                                                    |                                                |                         |             |                   | Search   | a 🔎      | <b>@</b>         | UT user-dat two Y |   |                       |       | ociation of Administrators<br>be interstate Compact or<br>Placement of Children |
|----------------------------------------------------------------------------------------------------|------------------------------------------------|-------------------------|-------------|-------------------|----------|----------|------------------|-------------------|---|-----------------------|-------|---------------------------------------------------------------------------------|
| =                                                                                                    | Placement Resources - View a                   | and Manage Resource     |             |                   |          |          |                  |                   |   | Compact Enterprise    |       | MILO.                                                                           |
| ACTIONS V                                                                                                    | Search whether resource already                | exists in the system.   |             |                   |          |          |                  |                   |   |                       |       |                                                                                 |
| <ul> <li>Dashboard</li> <li>My Cases</li> </ul>                                                                                                    | Resource ID Firs                               | st Nerve                | Last Name C | Organization Name | State    | ~        | County<br>Select | v                 |   |                       |       |                                                                                 |
| Detifications                                                                                                    |                                                |                         |             |                   |          |          |                  |                   |   |                       |       |                                                                                 |
| <ul> <li>Receiving Case Wisard</li> <li>Sending Case Wisard</li> </ul>                                                                                                    | Q Search D Reset                               |                         |             |                   |          |          |                  |                   |   | Org Name will b       | e     |                                                                                 |
| MANAGE V                                                                                                    |                                                |                         |             |                   |          |          |                  |                   |   | disabled when da      |       |                                                                                 |
| 1 CH44                                                                                                    |                                                |                         |             |                   |          |          |                  |                   |   | entered in First/La   |       |                                                                                 |
| Placement Resource     State                                                                                                    |                                                |                         |             |                   |          |          |                  |                   |   | name                  |       |                                                                                 |
|                                                                                                    |                                                |                         |             |                   |          |          |                  |                   | - | Hurric                |       |                                                                                 |
| <ul> <li>Zip County</li> <li>REPORTS ~</li> </ul>                                                                                                    |                                                |                         |             |                   |          |          |                  |                   |   |                       |       |                                                                                 |
| 1058 Termination Statistics                                                                                                    |                                                |                         |             |                   |          |          |                  | Q.                |   |                       |       |                                                                                 |
| AAKINC Data Report Cases by N 8 Eligibility                                                                                                    |                                                |                         |             |                   |          |          |                  |                   |   |                       |       |                                                                                 |
| Cases by Type of Care                                                                                                    |                                                |                         |             |                   |          |          |                  | T Need Help?      |   |                       |       |                                                                                 |
|                                                                                                    |                                                |                         |             |                   |          |          |                  |                   | - |                       |       |                                                                                 |
| LT NEICE                                                                                                    |                                                |                         |             |                   | Search   | a 🤌      |                  | UT user-del two ~ |   |                       |       |                                                                                 |
|                                                                                                    |                                                |                         |             |                   | Januar   | S -      |                  | Rolds             |   |                       |       |                                                                                 |
| =                                                                                                    | Placement Resources - View                     | and Manage Resource     |             |                   | and the  | <u> </u> |                  | Torida            |   |                       |       |                                                                                 |
| ACTIONS V                                                                                                    | Placement Resources - View -                   |                         |             |                   | Jacob Co | <u> </u> |                  | Portes            |   |                       |       |                                                                                 |
| ACTIONS V<br>Case Search<br>Deshboard                                                                                                    | Search whether resource already                |                         | Last Name - | Organization Name | State    |          | County           |                   |   |                       |       |                                                                                 |
| ACTIONS V<br>B. Case Search<br>Dushboard<br>My Cases                                                                                                    | Search whether resource already                | y exists in the system. | Last Name - | Organization Name |          | ~        | County           | Pores             |   |                       |       |                                                                                 |
| ACTIONS V<br>Case Search<br>Dashboard<br>My Case:<br>Notifications<br>Receiving Case Witard                                                                                                    | Search whether resource already                | y exists in the system. | Last Name - |                   | State    |          | County           |                   |   | First / act Mana with | II.ba |                                                                                 |
| ACTIONS V<br>B. Case Search<br>Dubbourd<br>My Cases<br>My Cases<br>My Constitutions<br>Constitutions<br>Consti                                                                                           | Search whether resource already Resource ID Fi | y exists in the system. | Last Name - |                   | State    |          | County           |                   |   | First/Last Name wi    |       |                                                                                 |
| ACTIONS V<br>Case Search<br>My Case<br>Notifications<br>Case Search<br>Search<br>Ary Case<br>Search<br>Case Witzard<br>Searching Case Witzard<br>MARAGE V                                                                                                    | Search whether resource already Resource ID Fi | y exists in the system. | Last Name - |                   | State    |          | County           |                   |   | disabled when da      | ata   |                                                                                 |
| ACTIONS V<br>Case Search<br>Case Search<br>Display Case<br>Activity of the Case<br>Activity of the                                                                                                    | Search whether resource already Resource ID Fi | y exists in the system. | Last Name - |                   | State    |          | County           |                   |   |                       | ata   |                                                                                 |
| ACTIONS V<br>Core Startch<br>Core Startch<br>Core Startch<br>Core Startch<br>Free Startchoos<br>Free Starting Core Witand<br>MANAGE V<br>Core Starts                                                                                                    | Search whether resource already Resource ID Fi | y exists in the system. | Last Name - |                   | State    |          | County           |                   |   | disabled when da      | ata   |                                                                                 |
| ACTIONS V Case Search Case Search Devices NetWorksature NetWissen Case Water Case Water Case Water Approve Approve Case Approve Case Ap                                                                                                    | Search whether resource already Resource ID Fi | y exists in the system. | Last Name - |                   | State    |          | County           |                   |   | disabled when da      | ata   |                                                                                 |
| ACTONS V<br>R. Cara Sanch<br>S. Outhourd<br>S. Outhourd<br>M. Caras<br>M. Incontention<br>M. Incontention<br>M. Incontenti                                                                                                    | Search whether resource already Resource ID Fi | y exists in the system. | Last Name - |                   | State    |          | County           |                   |   | disabled when da      | ata   |                                                                                 |
| ACTIONS V<br>Consummed<br>Consummed<br>Consummed<br>National Consummed<br>National Consummed<br>National Consummed<br>National Consummed<br>Consummed<br>Consumme | Search whether resource already Resource ID Fi | y exists in the system. | Last Name - |                   | State    |          | County           |                   |   | disabled when da      | ata   |                                                                                 |
| ACTORS V  ACTORS V  Commentation  Action  Acti                                                                                                    | Search whether resource already Resource ID Fi | y exists in the system. | Last Name - |                   | State    |          | County           |                   |   | disabled when da      | ata   |                                                                                 |

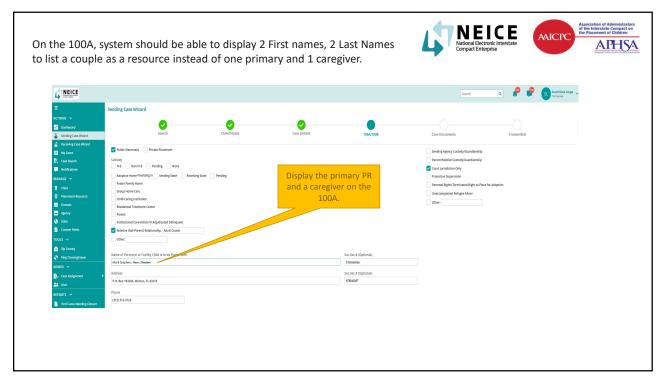

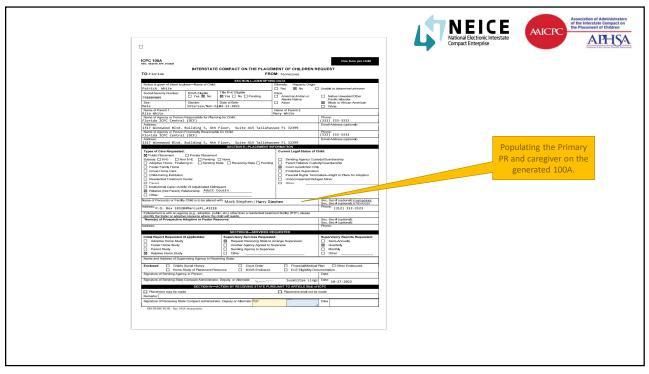

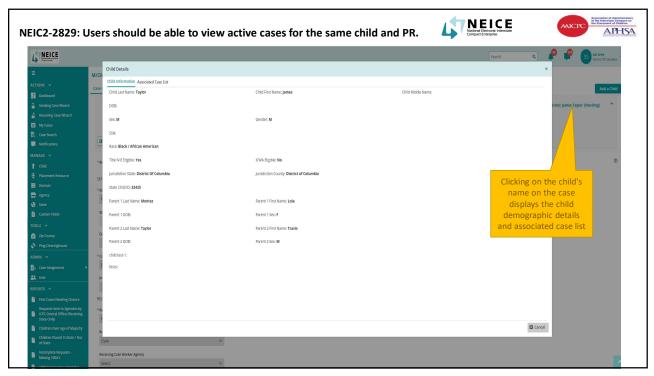

|                                                                |                                        |               |              |              |                      |        |                 | NEICE<br>National Electronic Interstate<br>Compact Enterprise |
|----------------------------------------------------------------|----------------------------------------|---------------|--------------|--------------|----------------------|--------|-----------------|---------------------------------------------------------------|
| NEICE                                                          |                                        |               |              |              |                      |        |                 | Sarch Q 🤌 🧣 👔 🖬 intere                                        |
| = N/(2)                                                        | Child Details                          |               |              |              |                      |        |                 | ×                                                             |
| 1010NS Y                                                       | Child Information Associated Ca        | se List       |              |              |                      |        |                 |                                                               |
| Case Case                                                      | M/CMS CHILD ID: ISBN                   | Interstate Ch | ILD 10: 412  | Child Name:  | Jarnes Taylor        | DOB:   | Sec N           | Add a Chi                                                     |
| 🛔 Sending Case Wizard                                          |                                        |               |              |              |                      |        | Show Filters    | (ren); James Taylor (Pending)                                 |
| <ul> <li>Receiving Case Wizard</li> <li>My Cases</li> </ul>    | MICHES CASE ID \$ INTERSTAT            |               | SEND STATE 🛊 | RECV STATE : | RACINENT RESDERCE \$ |        | TYPE OF CARS \$ |                                                               |
| Ny Loss     Case Search                                        | . 1240                                 | 85/02/2022    | DC           | NI           | Dorth Williams       | Active | Adoptive Home   |                                                               |
| Notifications                                                  |                                        |               |              |              |                      |        |                 |                                                               |
| MANAGE V                                                       |                                        |               |              |              |                      |        |                 |                                                               |
| ¥ сы                                                           | <pre>Fage 1 of 1 &gt; 10 w items</pre> | per jage      |              |              |                      |        |                 | Clicking on the M/CMS                                         |
| Placement Resource     SEP     Domain                          | Showing 1 - 1 of 1 Recordig.           |               |              |              |                      |        |                 | Case ID will open the                                         |
| Agency *Se                                                     |                                        |               |              |              |                      |        |                 | case in a new tab.                                            |
| 😮 Sate                                                         |                                        |               |              |              |                      |        |                 |                                                               |
| Custom Fields                                                  |                                        |               |              |              |                      |        |                 |                                                               |
| TOOLS ∨                                                        |                                        |               |              |              |                      |        |                 |                                                               |
| Pirg Desirebuse                                                |                                        |               |              |              |                      |        |                 |                                                               |
| ADNIN 🗸 👘                                                      |                                        |               |              |              |                      |        |                 |                                                               |
| 📴 Case Assignment 🔹 🕴                                          |                                        |               |              |              |                      |        |                 |                                                               |
| At User P                                                      |                                        |               |              |              |                      |        |                 |                                                               |
| REPORTS V Find Cases Needing Closure REI                       |                                        |               |              |              |                      |        |                 |                                                               |
| Requests Sent to Agencies by<br>ICPC Central Office (Receiving |                                        |               |              |              |                      |        |                 |                                                               |
| CPC Central Office (Receiving<br>State Only)                   |                                        |               |              |              |                      |        |                 |                                                               |
| Children Over Age of Majority                                  |                                        |               |              |              |                      |        |                 | Cancel                                                        |
| Children Placed In State / Out of State                        | Clark                                  |               | Y            |              |                      |        |                 |                                                               |

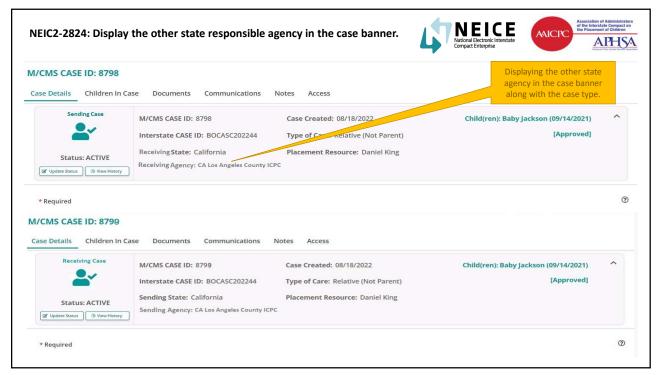

| -287   | /9:1     | The cases should be un                                                  | nassigned for the user b                                     | eing dele                   |                                            |         | AAICPC       |
|--------|----------|-------------------------------------------------------------------------|--------------------------------------------------------------|-----------------------------|--------------------------------------------|---------|--------------|
| 6      | IFIC     |                                                                         |                                                              | _                           |                                            |         |              |
|        | NEICI    |                                                                         |                                                              |                             |                                            |         | MS Waconsin  |
| •      | Jsers    | - View and Manage Users                                                 |                                                              |                             |                                            |         |              |
|        | First Na | ame Last Name                                                           | State<br>Wis Confirm Deletion?                               | Pole                        | × v Q Search D Reset                       |         |              |
|        |          |                                                                         | Arefin Ali, if the user is dele<br>marked unassigned Are you | eted, all the cases will be |                                            | Actions | ✓ + Add      |
| ADM    |          | USERS ¢                                                                 | AGENCY ¢                                                     | Ø Yes ⊗                     | ) No                                       | EULA 😄  | SIGNED DATE  |
| B»     |          | alpha test<br>alpha@wi.com                                              | ICPC Central Office of State of Wisconsin                    | wi                          | County ICPC Coordinator - Delete           |         |              |
| *      |          | Arafin Ali<br>arefin.nikki@hotmail.com<br>(111) 111-1111                | ICPC Central Office of State of Wisconsin                    | wı                          | State User Admin                           |         | 05/10/2021   |
|        |          | Chayandip Das<br>chayandipdas_it@hotmail.com<br>(212) 121-2121          | The Care Institution Of Wi                                   | wi                          | NEICE User Admin                           | 1.0     | 03/22/2022   |
|        |          | Chayandip Das<br>chayandipdas_it@hotmail.com<br>(212) 121-2121          | The Care Institution Of Wi                                   | wi                          | ICPC Coordinator - Delete                  |         |              |
|        |          | ChitradipWl StateUserAdmin<br>chitradipdas@gmail.com<br>(123) 123-1231  | We care !!!                                                  | wi                          | State User Admin                           |         |              |
| B<br>B |          | ChitradipWI StateUserAdmin<br>chitradipdasi@gmail.com<br>(123) 123-1231 | We care !!!                                                  | wi                          | State User Admin.ICPC Coordinator - Delete |         | ⑦ Need Help? |
|        |          | Dan M Levine                                                            |                                                              |                             |                                            |         |              |

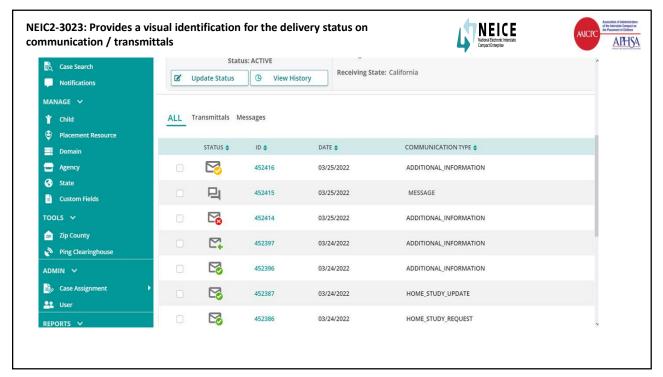

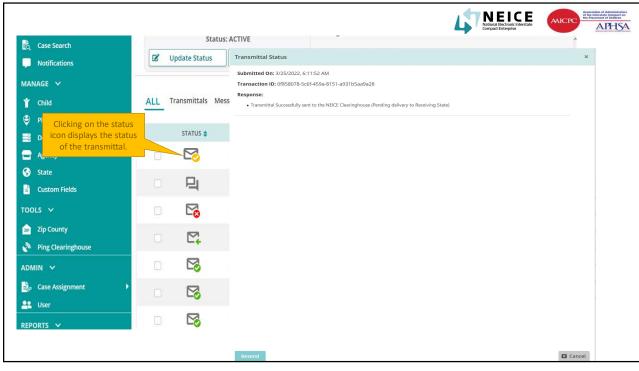

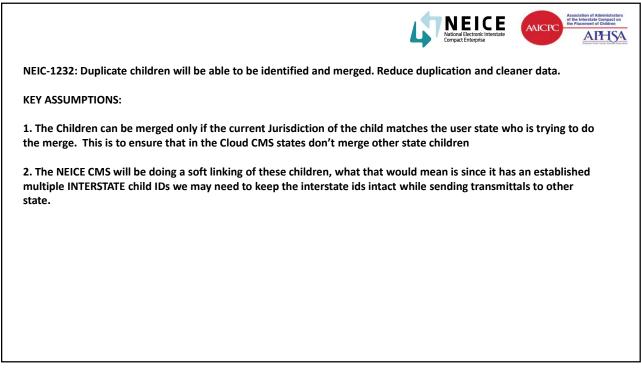

| ×                          | arch                                              |                                                            | ۹                                                                                                    | P                                                                                                    | SL Susmiitaa Linga 🗸                                                                                                    |
|----------------------------|---------------------------------------------------|------------------------------------------------------------|----------------------------------------------------------------------------------------------------|----------------------------------------------------------------------------------------------------|----------------------------------------------------------------------------------------------------|
|                            | Child                                             |                                                            |                                                                                                    |                                                                                                    |                                                                                                    |
| elect                      |                                                   | Гуре                                                       | ~                                                                                                    |                                                                                                    |                                                                                                    |
| r the children<br>e merged |                                                   |                                                            |                                                                                                    |                                                                                                    |                                                                                                    |
|                            |                                                   | SI                                                         | how Filte                                                                                                    | ers 🔵                                                                                                    | Actions 🗸 🕂 Add                                                                                                    |
| LAST NAME                  | STATE 🖨                                           | DOB 🖨                                                      | SEX 💠                                                                                                    | SSN 🗢                                                                                                    | RACE 🖨                                                                                                    |
| Parker                     | wv                                                | 05/27/20<br>21                                             | м                                                                                                    | ***-**-8988                                                                                                 | American Indian / Alaskan                                                                                                    |
| Parker                     | wv                                                | 05/27/20<br>21                                             | М                                                                                                    | ***-**-8988                                                                                                 | White                                                                                                    |
|                            |                                                   |                                                            |                                                                                                    |                                                                                                    | ⑦ Need Help?                                                                                                    |
| r                          | the children<br>merged<br>♦ LAST NAME ♦<br>Parker | the children<br>merged<br>LAST NAME ♦ STATE ♦<br>Parker WV | the children<br>merged<br>SI<br>↓ LAST NAME ↓ STATE ↓ DOB ↓<br>Parker WV 05/27/20<br>21<br>Parker WV 05/27/20 | the children<br>merged<br>Show Filt<br>↓ LAST NAME ↓ STATE ↓ DOB ↓ SEX ↓<br>Parker WV 05/27/20 M<br>21<br>M | the children merged  Show Filters  LAST NAME  STATE  DOB  SEX  SSN  Parker WV  05/27/20 M  +++++ 8988  Parker WV  05/27/20 M  +++++ 8988  Parker WV  05/27/20 M  +++++ 8988  Parker WV  05/27/20 M  +++++ 8988  Parker WV  05/27/20 M  +++++ 8988  Parker WV  05/27/20 M  +++++ 8988  Parker WV  05/27/20 M  +++++ 8988  Parker WV  05/27/20 M  +++++ 8988  Parker WV  05/27/20 M  +++++ 8988  Parker WV  05/27/20 M  +++++ 8988  Parker WV  05/27/20 M  +++++ 8988  Parker WV  05/27/20 M  +++++ 8988  Parker WV  05/27/20 M  +++++ 8988  Parker WV  05/27/20 M  +++++ 8988 Parker WV  05/27/20 M  +++++ 8988 Parker WV  05/27/20 M  +++++ 8988 Parker WV  05/27/20 M  +++++ 8988 Parker WV  05/27/20 M  ++++ 8988 Parker WV  05/27/20 M  ++++ 8988 Parker WV  05/27/20 M  ++++ 8988 Parker WV  05/27/20 M  ++++ 8988 Parker WV  05/27/20 M  ++++ 8988 Parker WV  05/27/20 M  +++ 8988 Parker WV  05/27/20 M  +++ 8988 Parker WV  05/27/20 M  +++ 8988 Parker WV  05/27/20 M  +++ 8988 Parker WV  05/27/20 M  +++ 8088 Parker WV  05/27/20 M  +++ 8088 Parker WV  05/27/20 M  +++ 8088 Parker WV  05/27/20 M  +++ 8088 Parker WV  05/27/20 M  ++ 8088 Parker WV  05/27/20 M  ++ 8088 Parker WV  05/27/20 M  ++ 8088 Parker WV  05/27/20 M  ++ 8088 Parker WV  05/27/20 M  ++ 8088 Parker WV |

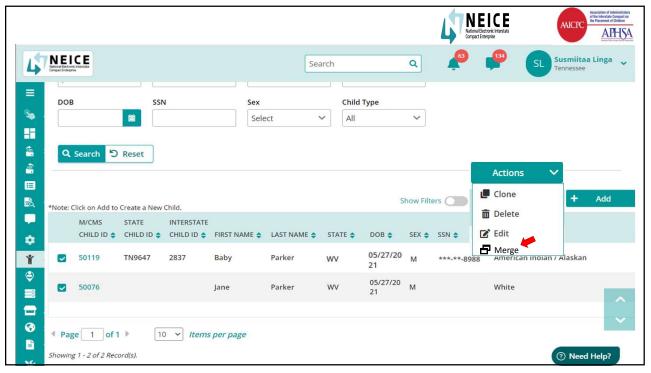

| 50119                                  | Q                       |             | child Id<br>50076              | Q Make as Primary |              |
|----------------------------------------|-------------------------|-------------|--------------------------------|-------------------|--------------|
| * First Name                           | Middle Name             | * Last Name | * First Name                   | Middle Name       | * Last Name  |
| Baby                                   |                         | Parker      | Jane                           | M                 | Parker       |
| DOB                                    | Sex                     | Gender      | DOB                            | Sex               | Gender       |
| 06/17/2021                             | Male × v                | Male 🗸      | 06/17/2021                     | Male × v          | ✓ Male ✓     |
| SSN                                    |                         |             | SSN                            |                   |              |
| ***-**-5679                            |                         |             | •                              |                   |              |
| * Race (Select all that apply)         |                         |             | * Race (Select all that apply) |                   |              |
| American Indian / Alaskan              | Asian                   |             | 🗹 American Indian / Alaskan    | Asian             |              |
| Black / African American               | Declined                |             | Black / African American       | Declined          | I            |
| Native Hawaiian / Pacific Isla         |                         |             | Native Hawaiian / Pacific Is   | lander 📃 Unable T | To Determine |
|                                        | inder ander onabie to b | etermine    | Hispanic Origin                |                   |              |
| Hispanic Origin<br>Ves 🔽 No 🗌 Unable t | to Determine            |             |                                | to Determine      |              |
| * Title IV-E Eligible                  | to Determine            |             | * Title IV-E Eligible          |                   |              |
| Yes Vo Pending                         |                         |             | 🗌 Yes 🔽 No 🗌 Pendin            | g                 |              |
| * ICWA Eligible                        |                         |             | * ICWA Eligible                |                   |              |
| 🗌 Yes 🛛 No 📄 Pending                   |                         |             | 🗌 Yes 🔽 No 📄 Pendin            | g                 |              |
| The state of the second                |                         |             | Make as Primary                |                   |              |
| Make as Primary                        |                         |             |                                |                   |              |
| Make as Primary                        |                         |             |                                |                   |              |

| child Id<br>50119              | Q                       |                                | Child Id<br>50076                 | ٩                |                   |        |
|--------------------------------|-------------------------|--------------------------------|-----------------------------------|------------------|-------------------|--------|
| • First Name                   | Middle Name             | * Last Name                    | * First Name                      | Middle Name      | * Last Name       |        |
| Baby                           |                         | Parker                         | Jane                              | M                | Parker            |        |
| DOB                            | Sex                     | Gender                         | DOB                               | Sex              | Gender            |        |
| 06/17/2021                     |                         | × ✓ Male ✓                     | 06/17/2021                        | Male             | × ✓ Male          | ~      |
| SSN                            |                         |                                | SSN                               |                  |                   |        |
| ***_**.5679                    | 0                       |                                | (115-010.0.5500.000)              | 0                |                   |        |
|                                |                         |                                | · Race (Select all that apply)    |                  |                   |        |
| * Race (Select all that apply) |                         |                                | American Indian / Alaska          | an Asi           | ian               |        |
| American Indian /              |                         |                                | Black / African American          |                  | elioad            |        |
| Black / African Am             | erican 🔤 Decli          | ned                            |                                   |                  |                   |        |
| Native Hawaiian /              | Pacific Islander 📃 Unab | le To Determine                | Native Hawaiian / Pacific         | t Islander Un    | able To Determine |        |
| Hispanic Origin                |                         |                                | Hispanic Origin                   |                  |                   |        |
| Yes Vo                         | Unable to Determine     |                                | 🗌 Yes 🔽 No 🗌 Una                  | ble to Determine |                   |        |
| * Title IV-E Eligible          |                         |                                | * Title IV-E Eligible             |                  |                   |        |
| Yes Vo                         | Pending                 |                                | 🗌 Yes 🛃 No 📃 Peni                 | ding             |                   |        |
| * ICWA Eligible                | ]                       |                                | <ul> <li>ICWA Eligible</li> </ul> |                  |                   |        |
| Yes Vo                         | Pending                 |                                | 🗌 Yes 🔽 No 📄 Peni                 | ding             |                   |        |
| Make as Primary                |                         |                                | Make as Primary                   |                  |                   |        |
|                                |                         | Clicking on Merge<br>Children. |                                   |                  |                   | Cancel |
| Merge Children                 |                         |                                |                                   |                  |                   |        |

| Case Search          | ľ   | State<br>Update Status | us: ACTIVE | istory Receiving St. | ate: California        | ^ |
|----------------------|-----|------------------------|------------|----------------------|------------------------|---|
| MANAGE V             |     |                        |            |                      |                        |   |
| 🍟 Child              | ALL | Transmittals M         | lessages   |                      |                        |   |
| 😂 Placement Resource |     |                        |            |                      |                        |   |
| 📑 Domain             |     | STATUS 🖨               | ID 💠       | DATE 🖨               | COMMUNICATION TYPE     |   |
| 🚽 Agency             |     |                        | 452416     | 03/25/2022           | ADDITIONAL_INFORMATION |   |
| 🚱 State              |     |                        | 453445     | 02/25/2022           | MESSAGE                |   |
| Custom Fields        |     | 믹                      | 452415     | 03/25/2022           | MESSAGE                |   |
| TOOLS 🛩              |     |                        | 452414     | 03/25/2022           | ADDITIONAL_INFORMATION |   |
| 腔 Zip County         |     |                        | 150007     | 02/04/2022           |                        |   |
| Ping Clearinghouse   |     | Ľ,                     | 452397     | 03/24/2022           | ADDITIONAL_INFORMATION |   |
| ADMIN 🗸              |     |                        | 452396     | 03/24/2022           | ADDITIONAL_INFORMATION |   |
| 🍰 Case Assignment    | •   |                        | 452387     | 03/24/2022           | HOME STUDY UPDATE      |   |
| 🐣 User               | 0   | -0                     |            |                      |                        |   |